# LuaDist Providing the Batteries

Peter Drahoš

### About LuaDist

- Successor to LuaForWindows?
- Collection of Lua related modules and software
- Everything is built using CMake
- Optional Lua based package management CLI
- Portable and easy to distribute
- Download at <u>www.luadist.org</u>
- Repository at <u>www.github.com/LuaDist</u>

### Talk Outline

- LuaDist goals
- Basic use cases
- Repositories in detail
- Modules in detail
- Problems
- Future plans

## LuaDist Goals

- Unified build system for all modules
- No external dependencies, build the universe
- Mixed binary and source distribution
- Focus on auto-configuration and ease of building
- Focus on ease of application distribution

### Basic use cases

- Batteries included binary distribution
- Deployment directories
- Installing modules using the CLI tool
- Building modules manually
- Using IDEs for development
- Integrating LuaDist modules into other apps
- Distribution of applications

### Batteries Included

- Simply download binary package from luadist.org
- Almost a drop in replacement for LuaForWindows
- Includes ZeroBraneStudio by default
- At the moment only for Lua-5.1
- It can however be used install Lua-5.2 and LuaJIT-2
- No git, CMake or C Compiler required\*

# Deployment Directory

- Manage multiple Lua installations
  - Lua 5.1, Lua 5.2 and LuaJIT 2.0
- Each installation is fully contained in a directory
  - No need to install, No registry
  - No dependencies, No Visual Studio runtimes
- Each application can use its own deployment dir
  - Easy for distribution to end users

# Deployment Directory

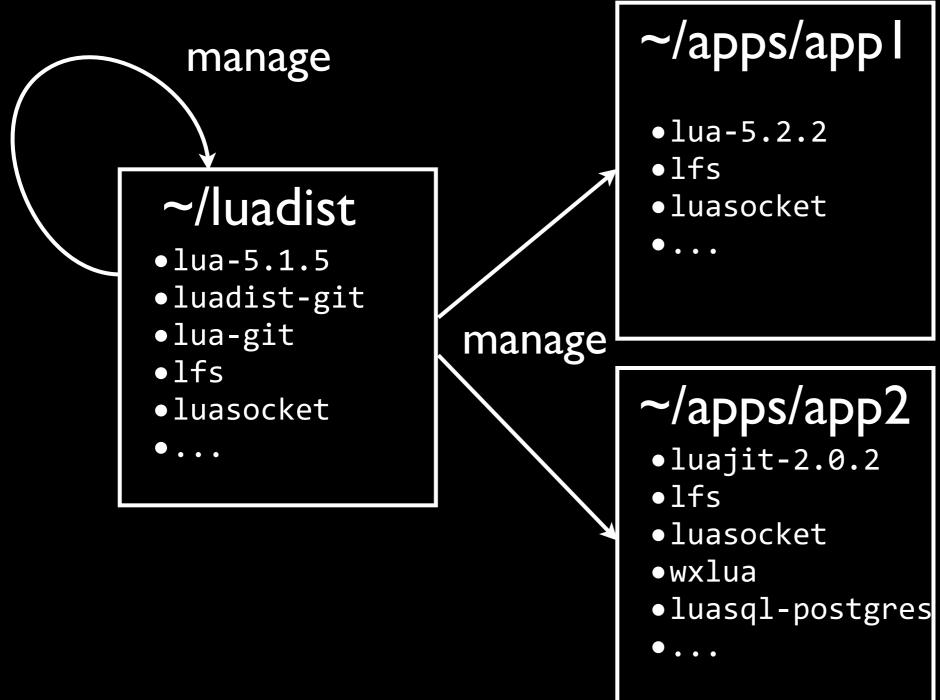

### CLI interface

- The command-line interface is very simple
- > # luadist deployment install package\_name
- > luadist ~/Lua-5.1.5 install lua-5.1.5
  - Multiple modules can be installed
- > luadist ~/LuaJIT-2.0.2 install luajit luasocket
  - You can add modules to any deployment dir.
  - Even to the one luadist is in
- > luadist install luaexpat

# Deployment Structure

- Follows Unix-like directory structure
- bin Contains binaries (lua, luac, yourapp)
- lib Contains libraries (liblua.so, libexpat.so ...)
- include Contains headers (lua.h ..)
- share Storage for additional files, tests, docs.
- tmp Temporary storage, local to avoid security

# Building Manually

- I just want to build Lua and some modules!
- Make sure you have cmake, git and C compiler

```
> cd ~/Work
> git clone https://github.com/lua.git
> cd lua
> cmake . -DCMAKE_INSTALL_PREFIX=~/LuaDist
> # alternatively use ccmake/cmake-gui to customize
> cmake --build . --target install
```

- Can be included in CMake projects using:
  - See: EXTERNALPROJECT\_ADD

# Building Manually

| 000                          | A CMake 2.8.12.1 - /Users/drahosp/Work/lua/_build |         |                 |              |                     |
|------------------------------|---------------------------------------------------|---------|-----------------|--------------|---------------------|
| Where is the source code:    | /Users/drahosp/Work/lua                           |         |                 |              | Browse Source       |
| Where to build the binaries: | /Users/drahosp/Work/lua/_l                        | build   |                 | ▼ [          | Browse Build        |
| Search:                      |                                                   | Grouped | Advanced        | Add Entry    | Remove Entry        |
| Name                         |                                                   |         |                 | Value        |                     |
| INSTALL_BIN                  |                                                   |         |                 | bin          |                     |
| INSTALL_DATA                 |                                                   |         |                 | share/lua    |                     |
| INSTALL_DOC                  |                                                   |         |                 | share/lua/d  | loc                 |
| INSTALL_ETC                  |                                                   |         |                 | etc          |                     |
| INSTALL_EXAMPLE              |                                                   |         |                 | share/lua/e  | example             |
| INSTALL_FOO                  |                                                   |         |                 | share/lua/e  | etc                 |
| INSTALL_INC                  |                                                   |         |                 | include      |                     |
| INSTALL_LIB                  |                                                   |         |                 | lib          |                     |
| INSTALL_SHARE                |                                                   |         |                 | share        |                     |
| INSTALL_TEST                 |                                                   |         |                 | share/lua/t  | est                 |
| INSTALL_VERSION              |                                                   |         |                 |              |                     |
| LUA_ANSI                     |                                                   |         |                 |              |                     |
| LUA_COMPAT_ALL               |                                                   |         |                 | $\checkmark$ |                     |
| LUA_CPATH                    |                                                   |         |                 | LUA_CPAT     | TH                  |
| LUA_IDSIZE                   |                                                   |         |                 | 60           |                     |
| LUA_INIT                     |                                                   |         |                 | LUA_INIT     |                     |
| LUA_PATH                     |                                                   |         |                 | LUA_PATH     | 1                   |
| LUA USE AFORMAT              |                                                   |         |                 | <b>V</b>     |                     |
| Press Configure to upd       | ate and display new values i                      |         | ess Generate to | generate se  | lected build files. |

# IDE Support

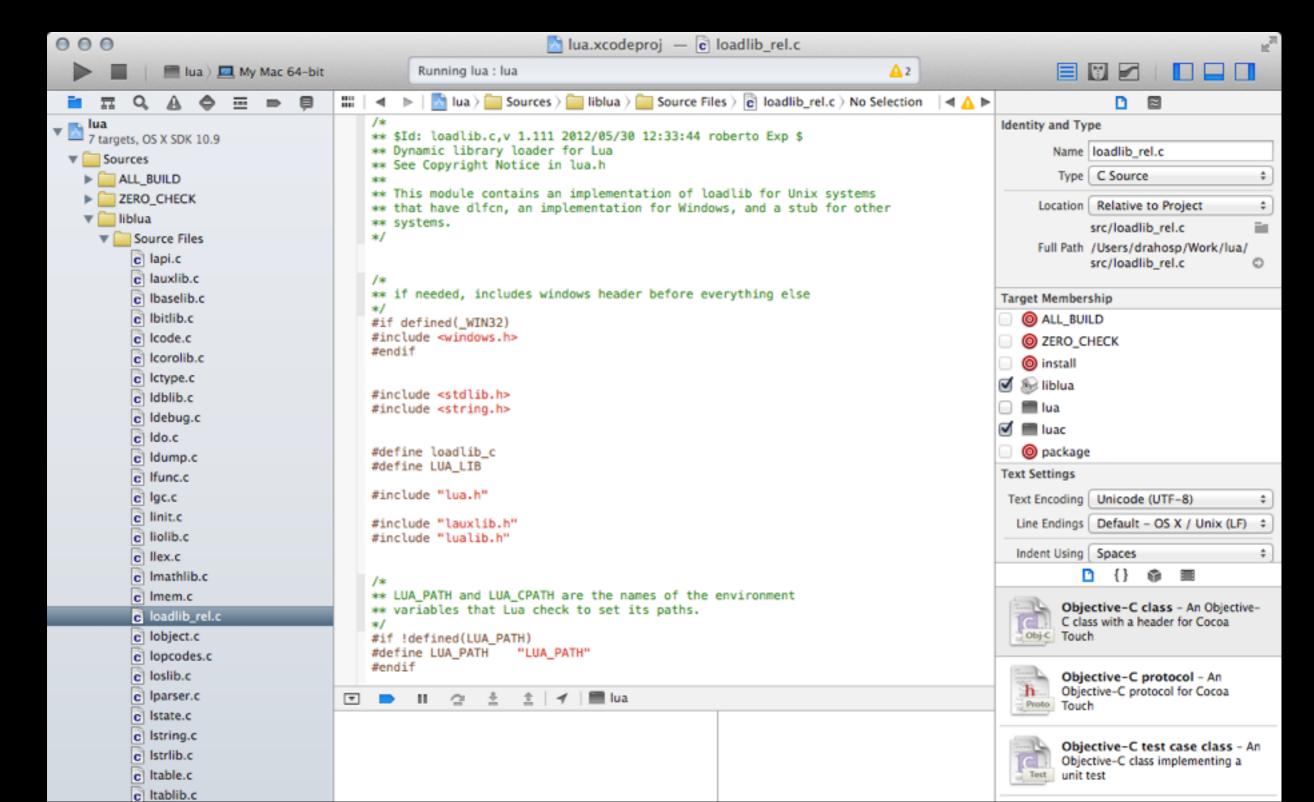

## Repositories

- Everything is stored in GIT
- Each module has its own repository
- Repositories contain source and binaries
- Currently using github.com as host
- The repository manifest is also a GIT repository <u>http://github.com/LuaDist/Repository</u>

# The Repository

- Links all modules to central GIT repository using submodule functionality
- Central Issue Tracker on GitHub
- Module manifest for the CLI tool
- Useful for development purposes
- Provides install shell script for quick manual installs

# GIT Tags

- Simple versions are for source only
  - tag "5.1.5." marks the version of the source
- Binaries are tagged with Architecture and Type
  - tag "5.1.5-Windows-x86" marks the binary
- Binaries are also stored in separate branches
  - branch "Windows-x86" for the above
- Yes, you can download these manually or using git

#### Dist Info

- Each repository contains dist.info file at its root
- The file contains metadata for the module
- VERY similar to rockspec files used in LuaRocks
- Primary purpose is dependency specification
- DOES NOT contain any build information
- When module is installed the file is stored in /share/luadist/git/[module]/dist.info
- Once installed it also contains all associated files

### Advanced Features

- Packages can "provide" multiple modules.
   e.g LuaJIT 2.0.2 provides Lua-5.1.5 and bitop
- Packages can install only certain "components" runtime, library, documentation, test etc..
- The luadist-git package provides a Lua interface dist = require "dist" dist.install ("luaexpat")

### Problems

- LuaDist is maintained Hard to add modules to
  - Modules get outdated fast
  - Partial solution is to support LuaRocks "builtin" type rock
- Binary packages need API related information in dependencies
  - Especially when source is Lua-5.2 and Lua-5.1 compatible

# Related Projects

- LuaCI Continuous Integration Service for Lua
  - Multiple VMs that test and generate binaries
  - We plan to test module quality
    - eg. No globals, Has Docs, Has Tests ...
- ZeroBrane Studio LuaDist integration in progress

### Thanks

- Peter Kapec
- Marek Šrank
- Michal Kottman
- David Manura
- Steve Donovan
- Hisham Muhammad
- Andrew Starks
- Paul Kluchenko